# **Closed-Loop Systems of Line Follower Robot Using Camera Vision**

**W. H. M. Saad1\*, M. N. Habib1 , Z. M. Noh1 , Z. Manap2 and M. S. J. A. Razak3**

*1 Fakulti Kejuruteraan Elektronik dan Kejururteraan Komputer, Universiti Teknikal Malaysia Melaka, Hang Tuah Jaya, 76100 Durian Tunggal, Melaka, MALAYSIA 2 Fakulti Teknologi Kejuruteraan Elektrik dan Elektronik, Universiti Teknikal Malaysia Melaka,* 

*Hang Tuah Jaya, 76100 Durian Tunggal, Melaka, MALAYSIA*

*3 SolokFertigasi by Perwira MSJ Enterprise, 75460 Duyong, Melaka, Malaysia.*

*\*wira\_yugi@utem.edu.my*

*Abstract***—Computer vision of robotic applications has given a lot of benefits to robotic advancement. This study aims to design a robot that can follow a dark line path using a camera vision. A vision-based is a new technology that uses an image processing technique instead of using a sensor. An effective closed-loop control system is used to overcome the robot's problems, moving out from the track by using a line searching mechanism. This project used NI-myRIO as an embedded platform for image processing and robot motion. The NI-myRIO is connected to LabVIEW on PC wirelessly for broader processing capability while providing maximum mobility to the robot to move freely on the designated track. Aiming for the guided line to always be at the center of the region viewing window, each tire's speed on the left and right part of the mobile robot is controlled accordingly. The result shows that using a line searching algorithm with a camera vision line follower robot improves an overall mobile robot performance to follow the line without failure with faster speed.** 

*Keywords***—***Robot vision; Line follower robot; Line searching*

### **I. INTRODUCTION**

**POBOTICS** development and application using camera vision has accomplished its extreme achievement in the world of manufacturing and other fields of application such as precision agriculture, healthcare and construction [1]–[4]. A line follower robot is mostly a robot designed to follow a line or path already fixed by the user. This line or path may be as modest as a physical black line on the white surface [5], [6] or as complex path marking structures, for example, embedded lines, and it also can be unseen like a magnetic field [7], [8]. Various sensing schemes can detect these specific markers or 'lines'. These schemes may vary from simple, low-cost line sensing circuits or moderate vision systems [9]. These schemes' choices would depend upon the sensing accuracy and flexibility required.

From the industrial point of view, the line following robot has been implemented in semi to fully autonomous because the robot can replace a human's job in the industry and can do many things faster than humans [10]. Robots do not need to be paid for their work; they can do tedious work that is boring to people, and they will not stop, slow down, or fall asleep like a human. Individual stationary sensors have limited ranges and applications.

Robotic site security sentries can work long hours at a consistently high level of precision and vigilance [11]. In this environment, these robots function as materials carriers to deliver products from one manufacturing point to another where rail, conveyor and gantry solutions are impossible. Apart from the line following capabilities, these robots should also be able to navigate junctions and decide which junction to turn and which junction to ignore. This situation would require the robot to have 90-degree turn and junction counting

Article history: Manuscript received 17 January 2022; received in capabilities. revised form 7 Mac 2022; Accepted 9 Mac 2022.

Line following robots with pick and placement capabilities is commonly used in an industrial unit [12]. These move on a specified path to pick the components from specified locations and place them in desired locations. In precision agriculture, such a robot with vision capability might be able to do the fruit picking task or deweeding the plant's medium [13]. A line following robot is a self-operating robot that detects and follows a line drawn on the floor. A black line indicates the path to be taken on a white surface. The control system must detect the line and ensure the robot stays on course while correcting the wrong moves. In this study, the development of a vision-based line follower robot using NI-myRIO is demonstrated to replace the traditional method of using passive infrared (PIR) sensor previously done in [5], [14].  $\mathop{\rm{tyc}}$ 

The line searching mechanism is chosen to prevent the robot from moving out from the track. Thus, the robot moves more accurately with good velocity on its track. On the other hand, another feature like an obstacle detection system has been introduced to prevent users from hitting any objects facing the robot on its track. This navigation system is also used to navigate the robot back to the track in case the robot gets out from the track.

This manuscript consists of four major sections, including this section. The following section is the methodology. In that section, the development process of the line following robot is explained in detail. Section III focuses on the result and discussion; the last section is the conclusion.

### **II. METHODOLOGY**

Robot development is divided into two-part; the first part is the development of robot structure, wiring and I/O configuration for basic robotic functions such as robot mobility and motion. The second part is the development of lines following an algorithm, including line detection and decision making.

The development of robot structure emphasises the robot's stability in motion to avoid the robot from falling while moving around. Following algorithm development, the camera's image stream is pre-processed on the line to determine whether the current position and robot

direction are toward the centre of the detected line. and the block diagram in LabVIEW was developed, th and a line following program was created using ns the line searching mechanism programmed in NIon myRIO. are the block diagram in Labylevy was developed,

le- A. Development of Line Follower Robot Structure In this stage, the line follower system for the robot is developed. This stage includes a line follower's ne basic structure and working principle using NIe. myRIO as the main controller.

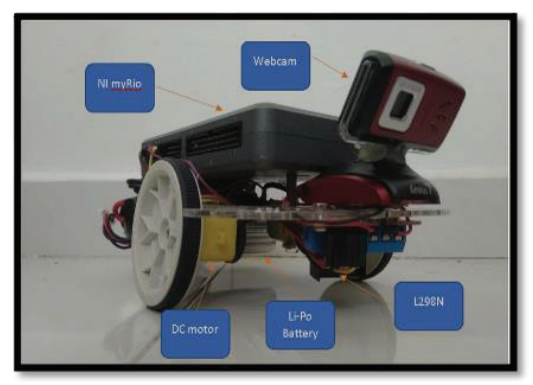

**Fig 1: Working prototype of the line follower robot** Fig 1: Working prototype of the line follower robot

The line follower system in this mobile  $\mathcal{L}_{\mathbf{z}}$  system is guided by a webcam to follow the track or  $\frac{1}{2}$  line. The webcam is placed at the centre top of the  $\frac{10}{2}$  and  $\frac{1}{2}$  shows the precise at the center. Fig. 1.  $\frac{16}{16}$  robot so that it can capture and detect the black prototype of the line follower robot. line more precise and clearer. Figure 1 shows the

B. Development of Line Following Robot Algorithm The communication between NI-MyRIO the communication between  $\mathbf{u}$  the empedded device. A few and the EU and the embedded device. embedded device and LabVIEW software on the PC is through a Wi-Fi connection where the  $\mathbb{R}^D$  $\sum_{i=1}^{10}$  programming of the mobile robot is taking place  $\mathcal{L}_{\mathcal{I}}$  on both the PC and the embedded device. A few  $\frac{d\mathbf{r}}{dt}$  Virtual Instruments (VI)s blocks were used in the ne line detecting system development, such as the 'IMAQdx Open Camera VI' 'IMAQdx Configure Acquisition VI', 'IMAQdx Start Acquisition VI', and 'IMAQdx Stop Acquisition VI'. Figure 3 shows the block diagram to display an image captured from a webcam on a GUI display.

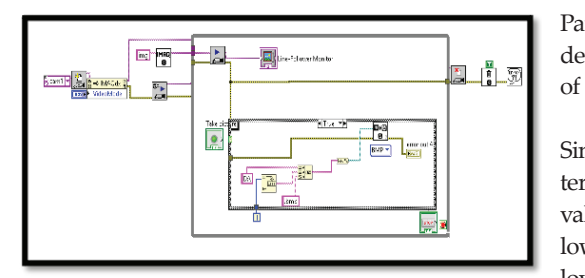

Fig 3: Block diagram to display the image captured<br>by the webcam<br>Table 1: The function of basic Vision and Motion Block Vis **the webcam** by the webcam

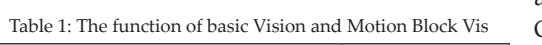

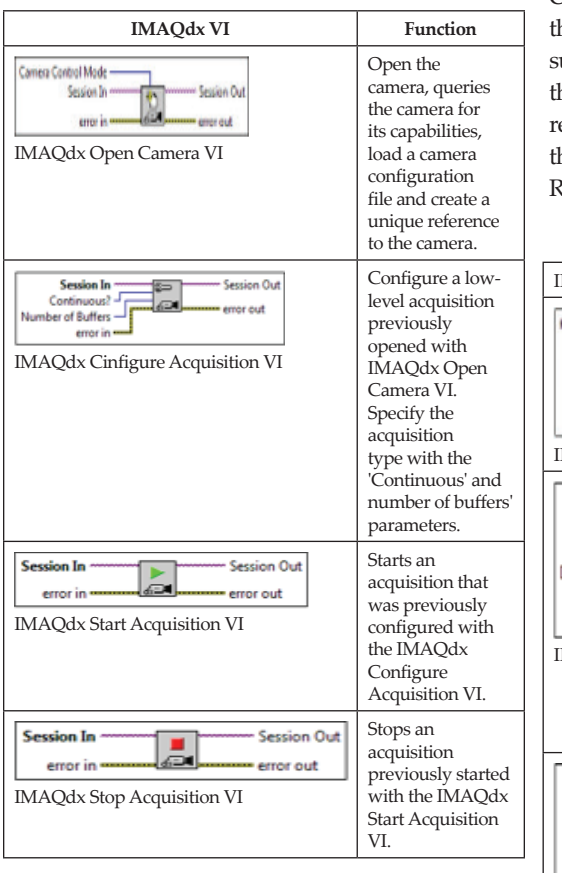

in the line detecting system. Some image filtering  $\|\cdot\|$ The brief information on the Vision and  $\overline{\mathbf{r}}$  can  $\overline{\mathbf{r}}$ Motions Block VIs from LabVIEW is shown in  $\vert$ <sup>IM</sup>  $Table 1. Each of the VIS plays an important role.$ Table 1. Each of the VIS plays an important role Figure and the detecting by stem, some mage intering  $\blacksquare$ captured image quality. The two accounts. Table 1. Each of the VIs plays an important role  $\Box$ The brief information on the Vision and  $\parallel_{\text{IN}}$ VIs are added to the system circuit to improve the  $\left|\right|$ 

IMAQ Threshold', 'IMAQ Overlay Rectangle', In this study, the additional filter VI of 'IMAQ Extract Single Color Plane' and 'IMAQ

*Particle Filter' are being implemented into the line* detecting block circuit. Table 2 shows the function of filter blocks. or filter blocks.

**Table 1: The function of basic Vision and Motion Block**  The output image from the 'IMAQdx Extract Single Color Planes' is connected to the 'Image Src' blocks. The output is connected to the finalge site terminal of 'IMAQdx Threshold' to replace the value of the pixels existing in the range between lower value and upper value. The upper and lower values are fixed in this project, from 0 to  $\frac{1}{2}$ 93. Image Out' terminal of IMAQdx Threshold' are connected to the 'image' terminal of 'IMAQdx Overlay Rectangle' for specifies the coordinates of the rectangle to overlay and have drawing mode such as specifies whether to draw only the frame of the rectangle, fill in the rectangle, or highlight the rectangle. Figure 4 shows the connection between the 'IMAQ Threshold' and 'IMAQdx Overlay Rectangle' block. 'IMAQdx Overlay Rectangle' block. 'IMAQdx Overlay Rectangle' block. 'IMAQdx Overlay Rectangle' block. value of the pixels existing in the range between The output image from the IMAQdx Extract

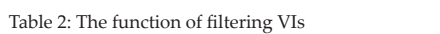

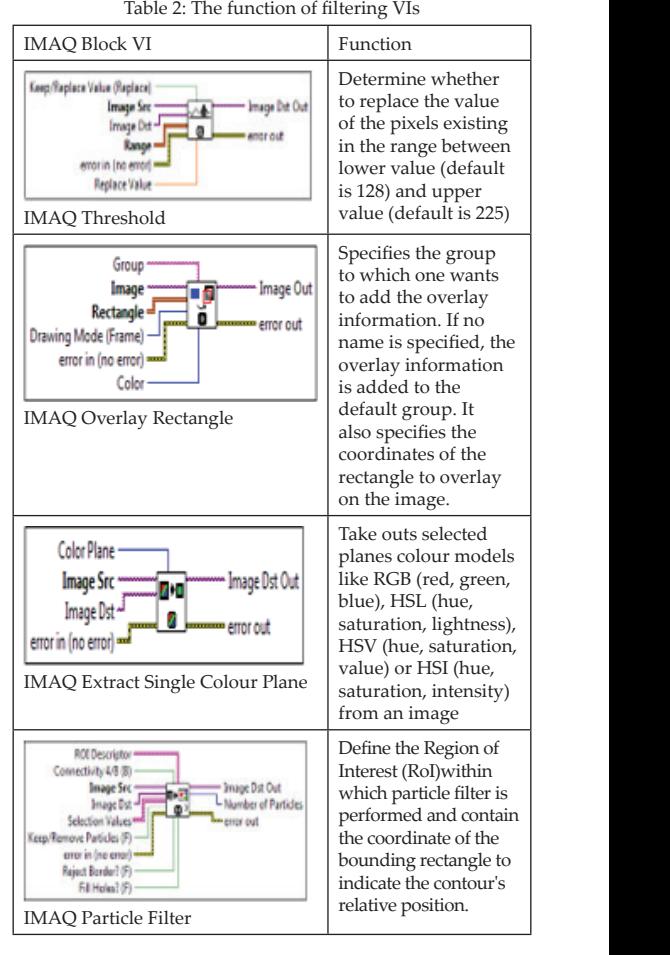

IMAQ Particle Filter

After the rectangular size has been selected, the output image of 'IMAQdx Overlay Rectangle' will pass through the image to the IMAQ Particle Filter' block. When an image is processed through 'IMAQ Particle Filter', the output is masked, and only the Region of Interest (ROI) from the image is displayed with all the other particles of the image blackened out. The input image of the 'IMAQ Particle Analysis' is connected to the output image of the 'IMAQ Particle Filter'; this block will return the number of particles detected in a binary image and a 2D array of requested measurements about the particle. Figure 5 shows the connection between 'IMAQ Particle Filter' and 'IMAQ Particle Analysis'.  $\mu$ alai size na rock. *when an in*  $\frac{m}{s}$  (here, saturation, saturation, saturation, saturation, saturation, saturation, saturation, saturation, saturation, saturation, saturation, saturation, saturation, saturation, saturation, saturation, saturation,  $V(A \cup I)$  and  $C(B \cap I)$ will return the number  $\frac{1}{\sqrt{2}}$ 

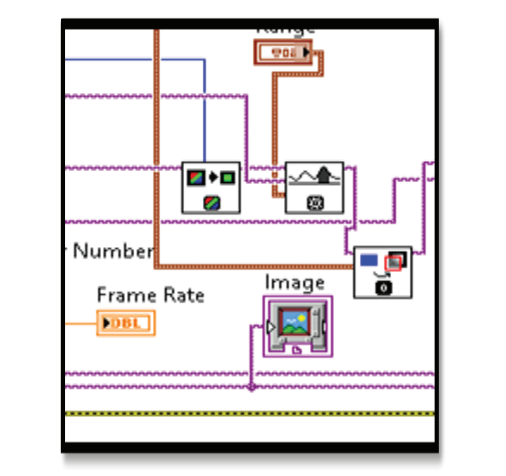

**Fig 3: Connection of the 'IMAQ Threshold' and**  Fig 4: Connection of the 'IMAQ Threshold' and ' **'IMAQdx Overlay Rectangle'** IMAQdx Overlay Rectangle'

The output session of 'IMAQdx Start Acquisition' is connected to the input session  $s \sim 10400 \text{ kg}$ . Started with the  $s$ tarted with the  $s$ of 'IMAQdx Stop Acquisition' to stop an acquisition previously started with the 'IMAQdx  $\blacksquare$ Start Acquisition'. Next, the output session of 'IMAQdx Stop Acquisition' has been connected to the input session of 'IMAQdx Close Camera'  $\frac{1}{2}$ to stop an acquisition in progress, releases d resources associated with an acquisition, and li closes the specified Camera Session. Then, the I output image of 'IMAQdx Get Image' has been [  $\frac{1}{2}$  shows the connection between  $\frac{1}{2}$ connected to 'IMAQdx Dispose Vi' to destroy an c image and free the space it occupies in memory. I Execute IMAQ Dispose only when the image is no longer needed in your application. You

can use IMAQ Dispose for each call to IMAQ Create or just once for all images created with IMAQ Create. Figure 6 shows the connection between 'IMAQdx Stop Acquisition', 'IMAQdx **Close Camera' and 'IMAQdx Dispose Vi'. Figure** 7 shows the Overall Block Diagram of the Line Detection System. Create of just once for an images created with Close Camera and IMAQ ax Dispose V1. Figure Detection System.

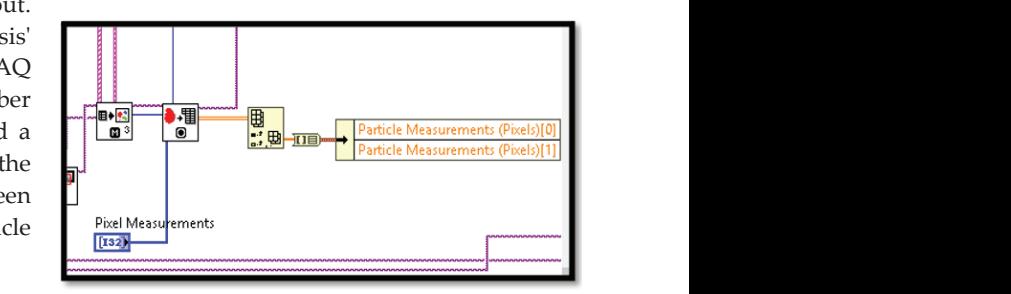

Fig 5: Connection between 'IMAQ Particle Filter' and 'IMAQ Particle Analysis'

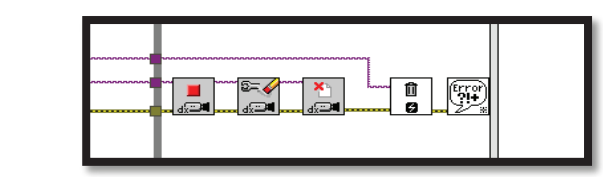

**Fig 5: Connection between 'IMAQdx Stop**  Fig 6: Connection between 'IMAQdx Stop Acquisition', **Acquisition', 'IMAQdx Close Camera' and 'IMAQdx Acquisition', 'IMAQdx Close Camera' and 'IMAQdx**  'IMAQdx Close Camera' and 'IMAQdx Dispose VI' **Dispose VI'**

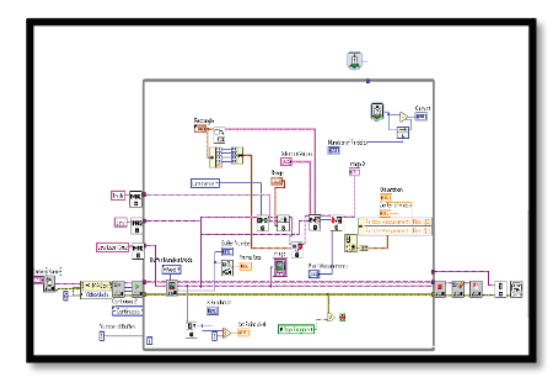

**Fig 6: Overall Block Diagram of the Line Detection**  Fig 7: Overall Block Diagram of the Line Detection System

**Fig 6: Overall Block Diagram of the Line Detection System** A robot movement system has been nd line follower robot detects a line on its path. the This movement system has been created using een LabVIEW software. Users can also manually Forther software. Users can also manually  $r$  and control the robot's direction, such as 'Left', an control the robot's unection, such as Een',<br>pry. Tight', 'Forward' and 'Backward'. Figure 8 age shows the manual navigator of the line follower developed to navigate the robot whenever the robot.

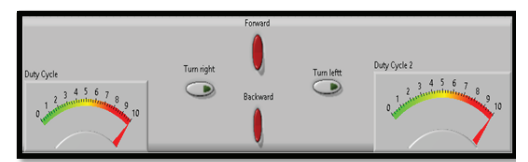

**Fig 7: The Manual Navigator of Line Follower Robot** Fig 8: The Manual Navigator of Line Follower Robot

| Table 5. I III Confliction between influence and<br><b>L298N</b> Driver |                |                     |
|-------------------------------------------------------------------------|----------------|---------------------|
|                                                                         | NI-myRIO       | <b>L298N Driver</b> |
| Analogue<br>Pins                                                        | A1             | PWM 0 (pin 27)      |
|                                                                         | A <sub>2</sub> | PWM 1 (pin 29)      |
| Digital<br>Pins                                                         | B1             | $DIO_6(pin 23)$     |
|                                                                         | B <sub>2</sub> | $DIO7$ (pin 25)     |

Table 3: Pin Connection between NI-myRIO and

and the L298N driver. Two analogue pins have been used to L298N H bridge is used as a driver to control the speed of the DC motor. Four pins  $\frac{1}{2}$  begins to an external peripheral through the  $\frac{1}{2}$ have been used to connect NI myRIO and the L298N driver. Two analogue pins have been used to control the Right Motor direction and the Left Motor direction. Analog pin help to generate a pulse width modulation (PWM) signal to an external peripheral through the PWM channels and change the duty cycle. Then, two digital pins are used to do the manual navigation, such as turning on or off the DC motor. Table 3 shows the connections between the NI-myRIO and the L298N driver.

The block diagram has been designed based on the centre of mass x. The camera will detect the line based on the range provided. The centre of mass x is the centre of the rectangle box; this rectangle box will show the detected line coordinate. A program has been designed in the centre of mass x in between 170 to 200, left and right dc motors will rotate clockwise so the mobile robot will be moved forward. The suitable DC motor will rotate clockwise whenever the centre of mass x coordinates between 201 to 500, so the mobile robot will turn left when the centre mass coordinate between 1 to 69, and the left dc motor will rotate clockwise so that the mobile robot will turn right. Thus, if the centre of mass is 0, the dc motor will stop. Figure 10 shows the overall front panel of the vision line following the robot.

#### **THE DECHIT AND ANAIVEIC III. RESULT AND ANALYSIS**

#### A. Line Following Performance

The overall testing result of the prototype robot was satisfactory, especially when it was being retod in a straight line. In the LabVIEW ble tested in a straight line. In the LabVIEW block diagram, the wheel mode of the dc motor is set to the maximum speed, which is 0.5 duty cycle.  $\frac{1}{2}$  visitor movement of  $\frac{1}{2}$  movement  $\frac{1}{2}$  movement  $\frac{1}{2}$  movement  $\frac{1}{2}$ When the prototype robot senses the corner path, the robot is programmed to have one applied to the line following robot because it provides more it provides more it provides more it provides more it provides more it provides more it provides more it provides more it provides more it provides more it prov wheel slowed down to half the original speed to ensure smooth turning.

n and tracked and leads to zero output coordinate of Louguet du However, during the preparation of the line path, one corner of the loop path is robot projects designed to have a sharper controlled using the motor is controlled using the motor is controll purposely designed to have a sharper corner to observe the robot's reaction. As a result, the camera missed detecting the line at the designed sharp corner. The robot's moving speed could not match the supposed turning speed. Before the robot can finish a turn, it is already offline detecting as it detects no line.

#### *B. Line Searching Mechanism*

The line searching mechanism is a method used to prevent the line follower robot from moving out from the line. Using the camera for the detect line is a huge difference from using an infrared sensor because the camera provides a wide angle of vision, so it will easily move out from its path. The line searching mechanism will help the line follower robot to find its track by finding the nearest line available. This method is applied to the line following robot because it provides more advantages than the previous method, such as overcoming the problem faced by all line following robots, which quickly step out from their track [15], [16].

When the speed of the DC motor increases, it will affect the probability of a robot completing a lap. In this line follower robot project, the speed of the dc motor is controlled using pulse width modulation (PWM) by changing the duty cycle. An analysis has been done by comparing the time the mobile robot took to complete three laps with different speeds of DC motor.

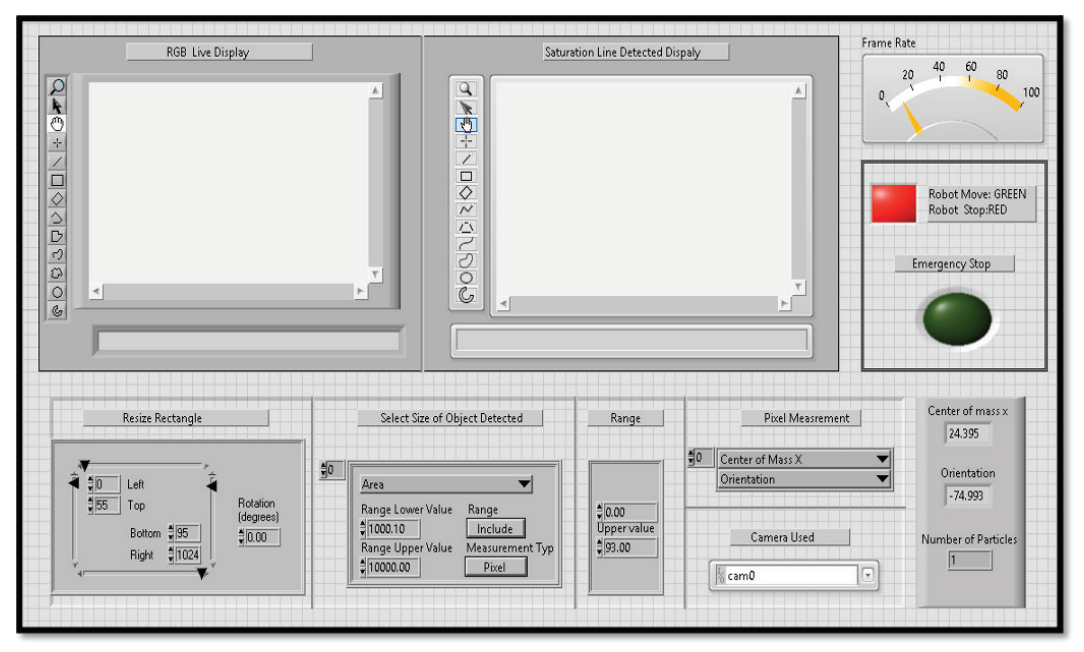

Fig 10: Overall front panel of vision line following robot **Fig 8: Overall front panel of vision line following robot**

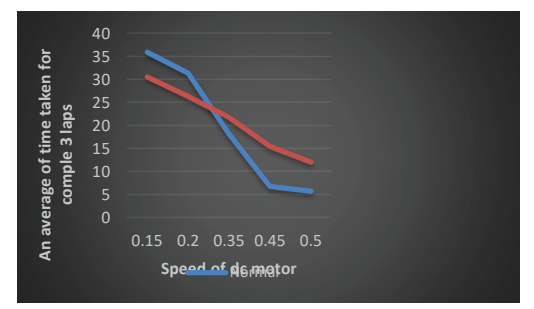

**Fig 9: The comparison between normal and line searching**  Fig 12: The comparison between normal and line searching **mechanism method** mechanism method

 $B_{\rm eff}$  comparing the normal (switching method) and linear method) and linear method By comparing the normal (switching method) and line searching mechanism, we could shows the comparison between the normal and line searching say that the performance line searching mechanism is higher than the normal method. Figure 12 shows the comparison between the normal and line for companion between the normal that the searching mechanism method. Based on Figure 12, the average time taken to complete three laps more efficient more efficient model model model model move faster than the normal method. when the DC motor speed increased for the line searching mechanism is more stable than the  $\frac{1}{1}$ . that the line searching mechanism could prevent the line follower robot from moving out from the track. The line searching mechanism also produces especially in industrial  $\frac{1}{\sqrt{2}}$  in the worker can help they can help they can help they can help the worker carry carry carry carry can help the worker carry carry carry carry carry can help the worker carry carry c more efficient motion and moves faster than the normal line following robot. This setup proved

normal method. Thus, we could say that the line searching mechanism works well in the line following robot system.

## **IV. CONCLUSION**

At the end of this project, a fully functional prototype of a line follower robot using a camera was successfully designed and constructed. Line  $\frac{1}{2}$  shall shame mobile  $\frac{1}{2}$  are essential and vital, especially in follower robots are essential and vital, especially in<br>industries, because they can help the worker carry the heavy load safely and more systematically. Besides that, the line follower robot also can reduce the number of hazards in industries caused reduce the number of hazards in industries caused<br>while carrying heavy loads among workers. Line following robots is one of the methods that provide a safe environment.

By using a line searching mechanism, an effectual output has been obtained. From the analysis we identified, the line searching mechanism is the perfect method for a line follower robot to overcome a mobile robot from stepping<br>out from its track.  $200$  pout from its track.

<sub>n the</sub> This project concept can be further integrated and  $\frac{1}{2}$ . into a stereo-vision system in the future because the and design of light-and-place rooted in Processe rooted for the stereo camera can help track or detect lines better Mechanical, Industrial and Materials Engineering, 2017, pp. 1–6.

by providing a wider view. This configuration can prevent the mobile from moving out from the track because it cannot detect the line. Besides that, using the stereo-vision system can precisely detect lines, so the mobile robot can follow the line smoothly and accurately.

#### **ACKNOWLEDGEMENT**

Authors would like to thank the Machine Learning & Signal Processing (MLSP) research group under Fakulti Kejuruteraan Elektronik dan Kejuruteraan Komputer (FKEKK), of Universiti Teknikal Malaysia Melaka (UTeM) for sponsoring this work under project PJP/2020/FKEKK/PP/S01788 and providing the use of the existing facilities to complete this project.

#### **REFERENCES**

- [1] K. H. Petersen, N. Napp, R. Stuart-Smith, D. Rus, and M. Kovac, "A review of collective robotic construction," Science Robotics, vol. 4, no. 28, 2019.
- [2] N. S. Naik, V. V. Shete, and S. R. Danve, "Precision agriculture robot for seeding function," in 2016 International Conference on Inventive Computation Technologies (ICICT), Aug. 2016, vol. 2, pp. 1–3.
- [3] R. R Shamshiri et al., "Research and development in agricultural robotics: A perspective of digital farming," International Journal of Agricultural and Biological Engineering, vol. 11, no. 4, pp. 1–14, 2018.
- [4] S. Shamsuddin, K. Argenan, S. R. Kamat, and M. H. Nordin, "Development of a simple mobile robot for human-robot interaction in health care environment," Journal of Advanced Manufacturing Technology (JAMT), vol. 12, no. 1(4), pp. 159–172, 2018.
- [5] W. H. M. Saad, S. A. A. Karim, N. Azhar, Z. Manap, Y. Y. Soon, and M. M. Ibrahim, "Line Follower Mobile Robot for Surveillance Camera Monitoring System," Journal of Telecommunication, Electronic and Computer Engineering (JTEC), vol. 10, no. 2–7, pp. 1-5–5, Jul. 2018.
- [6] F. Kaiser, S. Islam, W. Imran, K. H. Khan, and K. M. A. Islam, "Line follower robot: Fabrication and accuracy measurement by data acquisition," in 2014 International Conference on Electrical Engineering and Information & Communication Technology, 2014, pp. 1–6.
- [7] P. Ong, E. S. Low, and C. Y. Low, "Mobile Robot Path Planning using Q-Learning with Guided Distance and Moving Target Concept," International Journal of Integrated Engineering, vol. 13, no. 2, Art. no. 2, 2021.
- [8] R. H. Ahrens, "Magnetic line follower for an xy motor control," Apr. 07, 1970
- [9] W. E. Elhady, H. A. Elnemr, and G. Selim, "Implementation and evaluation of image processing techniques on a vision navigation line follower robot," Journal of Computer Science, vol. 10, no. 6, pp. 1036–1044, 2014.
- [10] S. Robla-Gómez, V. M. Becerra, J. R. Llata, E. Gonzalez-Sarabia, C. Torre-Ferrero, and J. Perez-Oria, "Working together: A review on safe human-robot collaboration in industrial environments," IEEE Access, vol. 5, pp. 26754– 26773, 2017.
- [11] Y. S. Yew, "Line follower for surveillance camera monitoring system," Journal of Telecommunication, Electronic and Computer Engineering, vol. 10, no. 2–7, pp. 1–5, 2017.
- [12] M. A. Rusafi, M. M. Billal, F. Yasmin, R. Khan, S. Ferdousi, and S. S. Iqbal, "A conceptual design of line follower pick-and-place robot for industrial purpose," in Proceedings of International Conference on Mechanical, Industrial and Materials Engineering, 2017, pp. 1–6.
- [13] D. Robertson, M. Cook, E. Herbert, and F. Tully, "Robotic fruit picking system," Sep. 22, 2020
- [14] Z. Manap, W. H. M. Saad, H. R. Ramli, R. Marimuthu, and S. A. A. Karim, "Development of line follower robot with camera surveillance system," IJRTE, vol. 8, no. 4, pp. 2192–2197, Nov. 2019.
- [15] A. Attar, "Line follower and obstacle avoidance bot using Arduino," International Journal of Advanced Computational Engineering and Networking, vol. 5, no. 4, pp. 18–21, 2017.

*International Journal of Human and Technology Interaction*

[16] C.-F. Hsu, C.-T. Su, W.-F. Kao, and B.-K. Lee, "Vision-based line-following control of a twowheel self-balancing robot," in 2018 International Conference on Machine Learning and Cybernetics (ICMLC), 2018, vol. 1, pp. 319–324.